## **Photoshop CC 2015 Version 17 Crack With Product Key X64 {{ lAtest release }} 2022**

Before you can install Adobe Photoshop, you need to download a cracked version of the software. This can be done by visiting a website that sells cracked software. After you download the cracked version of the software, you'll need to install it on your computer. Usually, you'll need to use a Windows installer on your computer. Once the software is installed, you'll need to locate the crack file and copy it to your computer. Extract the crack file to your computer and then follow the instructions on the screen. Once the crack is applied, you can use the software.

## [Download](http://find24hs.com/ZG93bmxvYWR8Z1E5TmpoMU4zeDhNVFkzTVRjNU56Y3lOM3g4TWpVNU1IeDhLRTBwSUZkdmNtUndjbVZ6Y3lCYldFMU1VbEJESUZZeUlGQkVSbDA/reflects.allay.UGhvdG9zaG9wIENDIDIwMTUgdmVyc2lvbiAxNwUGh.ingrediants/rally/josephs/pleaese/producers)

With the debate over photo-editing costs and products continuing, the company is headed in a much-needed direction. Staying up to date is important, especially with the iPad increasingly being used to take and edit photos. I've been using Adobe Photoshop Elements on my iPad since the program was released in 2011. This makes sense, as with the iPad in general and the Photoshop for iPad app in particular, the thin, light, and most versatile tablet currently on the market. Photoshop for iPad continues to add the most possible features for this platform. For the price, it has a pretty good collection of tools and even a watercolor palette to add a creative brushstroke to any photo. An iPhone case or case for any device is in order for the mobile photographer. And a version that's suitable for a person who spends a lot of time editing images is definitely useful. This scenario would likely include being able to edit images on the go, and having the most up-to-date version of the program available at the ready. Windows 7 is good clean fun with substantial visual improvements over XP, but it seems like it's not fooling anyone, even current Vista users. However, it's faster than XP, enhanced security, and has a host of new features. Windows 7 has a solid base, however the rest of the operating system is still missing something–a cohesive, simple

look and feel that unifies the OS. Until Microsoft corrects this problem, I can't give the operating system a winning grade.

## **Photoshop CC 2015 Version 17 Download With Registration Code Activation Code [Win/Mac] 2023**

**Get great results from any camera**. Take photos with any smartphone, camera, or digital camera using the same workflow. Use Photoshop to bring out the best images from any camera. **Make it look perfect**. Create professional-looking images and videos by correcting mistakes and filling in missing information. You can also add stylistic effects such as lens flares and vignettes. All these tools are included in Photoshop, and you can edit images in real time on the computer, mobile device, or social media. The idea of running software as complex as Photoshop directly in the browser would have been hard to imagine just a few years ago. However, by using various new web technologies, Adobe has now brought a public beta of Photoshop to the web.Oct 26, 2021 — Updated May 12, 2022 *Thomas Nattestad* Twitter *Nabeel Al-Shamma* GitHub On this page

Why Photoshop came to the web How Photoshop came to the web WebAssembly porting with Emscripten WebAssembly debugging High performance storage P3 color space for canvas Web Components and Lit Service worker caching with Workbox What's next for Adobe on the web

Over the last three years, Chrome has been working to empower web applications that want to push the boundaries of what's possible in the browser. One such web application has been Photoshop. The idea of running software as complex as Photoshop directly in the browser would have been hard to imagine just a few years ago. However, by using various new web technologies, Adobe has now brought a public beta of Photoshop to the web. (If you prefer watching over reading, this article is also available as a video.) 933d7f57e6

## **Photoshop CC 2015 Version 17 Cracked Registration Code [32|64bit] 2022**

This is a step-by-step reference, with clear, easy-to-follow illustrations and photographs. No matter what kind of Photoshop work you use, whether it's deleting and redrawing files, resizing images, basic editing, vector shapes, vector icons, or applying your own typography, it's covered. This interactive book can help you achieve all your basic and advanced Photoshop skills in no time. This book is an extension of Photoshop User Magazine's own approach to Photoshop books, providing a range of styles, from step-by-step tutorials to practical examples that match real-life situations. This book also offers thorough information, as well as links to more information and downloadable content. This book is an essential learning resource for anyone who wants to make the most of Adobe Photoshop and Photoshop Elements to create outstanding digital photos and graphics. It'll teach you how to use the world's most popular photo and graphics software, from working with colors and colorspaces to adding polish in your photo editing programs through to balancing, sharpening, and retouching. This expertly designed book covers PS Elements, Photoshop, and Photoshop in Creative Cloud, providing a complete overview of the program so you can learn to get the most from your digital photo and graphics editing software. The book also covers the addition of new elements to these programs, and teaches you how to best work with these features, before you even start altering photos in Photoshop. This book also gets you up to speed with retouching features and fixes, while providing a concise history of the program. When you're ready to start editing, go into more depth with the book's practical chapters, which focus on retouching, brightness and contrast, color control, keyframes, animations, video, vector illustration, and more. Then, delve deeper, with the expanded chapters, which have focused topics like building textures in Photoshop, using the Blend Modes panel, working with layers, working with mask layers, using RGB and CMYK color spaces in Photoshop, and so much more.

brush photoshop free download clouds brush photoshop free download flower brush photoshop free download smoke brush photoshop free

download cs6 brush photoshop free download water brush photoshop free download ink brush photoshop free download cc brush photoshop free download window brush photoshop free download brush water photoshop download

With the release of the updated Photoshop desktop app, users can now carry all of their editing work into the browser with just a click. From the new powerful Browser layer edit UI, users can easily access selections and masking options in the browser, whether on their desktop or mobile device. A new Browser element dialog provides desktop-like capabilities, including options to group layers, easily hide and navigate items and browse all of their assets from the Mac desktop. Additional browser enhancements include the latest version of the Adobe (Nasdaq:ADBE)(Other) brand, as well as a new Organizer Preview panel with previews of the various panels in the new Organizer window and an updated InDesign panel. The Photoshop desktop app also offers a new selection and masking interface, which makes it even easier to work in the browser. The selection tool now supports more types of selections, including Refine Edge. With this new selection tool, users can significantly improve the accuracy of their selection, which lets them bring out details in complex imagery, without the distraction of selecting too large or small an area. Selection improvements are available for people using Photoshop or Creative Cloud for the first time. Consider using a new Photoshop Preferences panel to enable and disable new features and switch to their manual instead of automatic setup. Users wanting to visit Adobe.com and enable automatic selection and masking can do so simply by logging in to Photoshop or Creative Cloud.

Adobe is also confirming the discontinuation of:

- Android and iOS apps for Laser Engraver and Color Drive
- The Adobe Creative Cloud Print service
- The Adobe Digital Publishing Suite apps for education
- The Adobe Web Fonts service

The popular open-source subset of Photoshop known as the GIMP continues to evolve, receive updates, and expand to new users. New features include the ability to import RAW files from Canon DSLRs and Nikon cameras, advanced color transforms and a new set of GEGL tools for image editing, the emergence of a fully open-source version of the popular application. **GIMP will ship as a standalone desktop application with additional features coming in open source editions from April 2019.** Founded in 1982, Adobe (Nasdaq:ADBE) is the leader in creative solutions for the cloud, mobile, and desktop, enabling people to unleash their creativity as never before. With quarterly revenues of nearly \$7 billion and more than 100 million customers, including all Fortune 500 companies, Adobe produces and distributes software, services and content through seamless engagement across all major platforms: iPhone®, iPad®, Android®, the Adobe Creative Cloud, the web (www.adobe.com), Flash® Professional and software end-user licenses. Additional information is available at http://www.adobe.com. Trademarks

"Adobe", "Acrobat", "Flash Professional", "Edge", "Reader", "Creative Cloud", the "i" or "i" symbol, "Mac", "OS", "iPhone", "iPad", "iMessage", "iCloud", "iBooks", "Creative Cloud Services", "License Manager", "Digital Publishing Platform", "Kuler", "Creative Cloud", "Adobe Analytics", "User Data Partner Program", "InDesign", "ImageReady", "Reader", "LiveCycle", "Dreamweaver", "Swivel", "Display", and "P&S" are registered trademarks or trademarks of Adobe in the United States or other countries. The Creative Cloud trademarks and logos are trademarks of Adobe System Incorporated in the United States and/or other countries. Other brand names, product names, or trademarks referred to herein are the property of their respective owner.

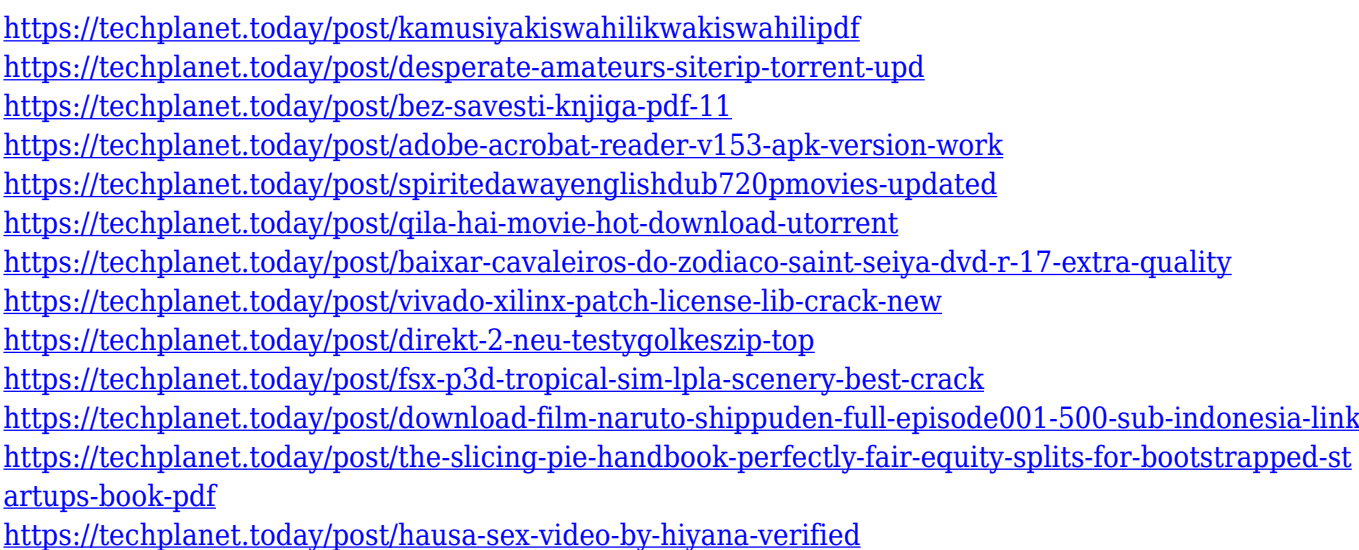

Photoshop's layers are among the best features of Photoshop. You can add layer by layer to a selected image. You can also move, duplicate, delete, and merge layers. The new assets make it easier to use and study created objects. In addition, you can also create a hierarchy of objects. You can either edit a whole object or focus on specific parts. You can also edit the effects on a layer, and modify the area where you have done any editing. You can use edge detection filters and enhance the overall image or identify the specific areas and make alterations to them. The region tool is best used to identify the objects to be edited within the image.

Photoshop can edit and remove unwanted objects, colors, or objects found on the image. You can use the selection tools to select the areas or objects. With destructive tools, you can either delete unwanted areas in the image or duplicate them. You can also merge layers or merge objects. You can stretch the image by adding space and removing areas from the sides of the image that you want to remove. Since its launch nearly two decades ago, Adobe Photoshop has continually evolved and grown to become the ruler of the image-editing market. This is the ninth 5 millionseller, and it was the first to release creative software capable of reading files from your smartphone and tablet. With a wide range of features—from photo retouching to complex 3D work—you'll find Photoshop an indispensable classic in your toolkit. Pre-order now.

<https://asiaustaad.com/2022/12/24/photoshop-brushes-textures-free-download-top/> [https://www.picturestoheaven.com/wp-content/uploads/2022/12/Download\\_Aplikasi\\_Photoshop\\_Untu](https://www.picturestoheaven.com/wp-content/uploads/2022/12/Download_Aplikasi_Photoshop_Untuk_Pc_Windows_10_BEST.pdf) [k\\_Pc\\_Windows\\_10\\_BEST.pdf](https://www.picturestoheaven.com/wp-content/uploads/2022/12/Download_Aplikasi_Photoshop_Untuk_Pc_Windows_10_BEST.pdf) <https://factspt.org/wp-content/uploads/2022/12/melkai.pdf> <https://ident.by/devanagari-font-download-for-photoshop-top/> <https://www.actdiscgolfclub.com/wp-content/uploads/2022/12/finlport.pdf> <https://lexcliq.com/adobe-photoshop-cs6-free-download-for-windows-xp-free/> <https://jgbrospaint.com/2022/12/24/creative-resume-templates-free-download-for-photoshop-upd/> <http://quitoscana.it/2022/12/24/adobe-photoshop-free-download-for-windows-7-latest-version-free/> <https://www.rajatours.org/photoshop-2021-version-22-1-0-download-free-keygen-x32-64-2023/> [https://indiebonusstage.com/wp-content/uploads/2022/12/Download\\_free\\_Adobe\\_Photoshop\\_2022\\_Ve](https://indiebonusstage.com/wp-content/uploads/2022/12/Download_free_Adobe_Photoshop_2022_Version_2341_With_Full_Keygen_For_Windows_2023.pdf)

[rsion\\_2341\\_With\\_Full\\_Keygen\\_For\\_Windows\\_2023.pdf](https://indiebonusstage.com/wp-content/uploads/2022/12/Download_free_Adobe_Photoshop_2022_Version_2341_With_Full_Keygen_For_Windows_2023.pdf)

Another feature that you can check out is the new workflow called Liquify. With this tool, you can easily modify the appearance of your content using transformations. You can pull the edges of the element to add a sculpture feel to your image. A major benefit to this tool is that you can quickly create more advanced transformations that are not easily achievable through other tools. Best of all, it can be applied to images as well as videos. Make sure Adobe releases the tool for both. Adobe also announced new Content-Aware Scaling options. As a broad term, Content-Aware updates your image based on what's in it to create a consistent result. For example, you can scale the image to fit a specific aspect ratio, controlled by a slider on the new Scale Tool Options, or you can generate a zoom effect, that automatically scales the image to show images in the most readable format. Depending which option you pick

and how much you tick it, you will get different results. Another new feature, this time in the web version of Photoshop, is called Save for Web & Devices. This new feature is essential for web design and development. With this unique feature, you can save an image to the Web as a weboptimized JPEG. Also, you can add animation and branding to the image, and control the resolution, compression and quality of the image. If you are a web developer, this is a must-have tool. Adobe launched new mogrify filters to transform images. You can use this feature as a creative tool to easily create eye-catching visuals and try out different effects. The filter dialog box allows you to pick the effect and set the filter intensity. Plus, you can even choose a brush in Photoshop to be perfect for your creative process. After you are finished with the stroke, you can choose to crop the image or save it in the browser directly in PNG and JPG formats.